## Photoshop Editor Software Free Download [UPD]

Cracking Adobe Photoshop is not as straightforward as installing it. It requires a few steps to bypass the security measures that are in place. First, you must obtain a cracked version of the software from a trusted source. Installing Adobe Photoshop is the fastest and easiest way to install it. First, you need to go to Adobe's website and select the version of Photoshop that you want to install. After you have the download, open the file and follow the on-screen instructions. Once the installation is complete, you need to crack Adobe Photoshop. To do this, you need to download a crack for the version of Photoshop you want to use. Once you have the crack, open the file and follow the instructions to apply the crack. Once the crack is applied, you can start using Adobe Photoshop.

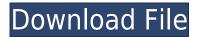

It's easy to see why Adobe's Photoshop is the undisputed king of image editing. The powerhouse application includes your standard photo-editing tools, and even some features that are only available in the higher-end apps. For example, you can add vignette or blur to your photos with ease. This release of Adobe Photoshop Elements introduces a new document model, based on version 2.8, which provides a more structured approach to building your own layouts. Version 2.8 also introduces the Photoshop Outline and Text options, a number of improvements in the shape tools, including a new Smart Edge option, and a few new Master Collection commands. The new layout assistant allows you to export layouts for both print and the Web To me—a still-lens-shy novice—this new product feels more aimed at the scrapbooking crowd. But it has enough tools to entice any photographer or video editor/producer into the Digital Darkroom. Its "Save for Web" function, which Preset Panel, is a practical and fast way to get your work done, while other function, like Screen Recorder and Quick Tag, let you turn your camera into a model for easy photo editing. (Read my review of the product on the Adobe site today.) Adobe released version 2.7 of Photoshop Elements on February 7. Versions 2.7, 2.8 and 2.8.8 contain a number of changes, improvements and new features. These are the highlights of what the software has to offer. Read the release notes for a more thorough list of changes.

## Adobe Photoshop 2022 (Version 23.0.1) License Keygen 64 Bits 2022

If you want to start out on the right foot, here are the top tools for creating a digital photo lab. And if you're looking to jumpstart your photo editing skills, here are the best-in-class programs for beginners. Photoshop Was a Hero on the World Wide Web but it's Faceturing a Reboot in 2016. Luckily, it's easy to get started with Photoshop without purchasing the software. First, download the free trial version and try it out. To learn more about the program, feel free to watch the free online tutorials. Also, check out the resources we've gathered in our Photoshop tutorial. These step-by-step guides are easy to follow and include links to great sites or apps for downloading additional information. Resize, rotate and create shapes has never been easier! With Affinity Photo, you can do just that in an instant with just a few easy steps. All you do is move, scale and rotate the object and drag it to a new location. To make your pictures or any design you put up just perfect-looking you'd be willing to spend more time getting it right. Improving your images is something you could be doing every day and something you should be doing every day. It's a process we all aim for and the good news is, it's easy. There are lots of reasons to improve your post-processing skills if you're new to the space, and Photoshop is a great place to start. We'll teach you a thing or two, even if you've already got some experience, because the entire learning process is pretty efficient thanks to a beginner-friendly interface and plenty of help along the way. e3d0a04c9c

## Adobe Photoshop 2022 (Version 23.0.1) Download free Activation Key [Mac/Win] 64 Bits 2022

Adobe Photoshop has always been known for its feature-rich capabilities and impressive customizability. Photoshop has several plugin, like the ability to draw a vector shape and apply it to a photo, enabling you to easily move and re-position the photo as you like. Other features include the ability to stabilize a photo, crop a photo, retouch it, straighten it, cut and add text. Other prominent features include a powerful selection, measurement, layer, as well as a drafting and drawing tool. Adobe Photoshop has powerful tools for media organizations and for cataloging and managing large files. It can stitch sections of photos with seamless transitions, or import images from a wide range of sources. Adobe Photoshop can also act as a content management system, instead of needing specialist software such as Adobe InDesign. It's one of the most powerful tools for digitalized publishing, with capabilities beginning at the very beginning, to creating perfect magazine, web and print designs. The most significant updates to the software are reflected in the 2016 release of a few new shared panels, new editing tools and a separate document window. This was the most significant build of Photoshop since 2010, and complete with a new Photoshop mobile app in Adobe's Creative Cloud. The addition of the Content-Aware tool is significant for image resizing and for the content-aware fill tool, which is a prime example of Photoshop's speed. Photoshop has a curve, which allows for linear or curvilinear. Contour lines can be generated and edited, making it useful for drawing objects. The ruler allows for guick and accurate measurement of images. The Lasso tool is a great selection tool. Other tools include the Masking tool, which is a fantastic tool used to edit the shape and size of various objects on a photo. There are also numerous measurement tools, including the Enlargement and Reducer tools, the Tape Measure tool and the ruler.

photoshop editor software free download for windows 7 adobe photoshop editor software free download free download microsoft photoshop editor software adobe photoshop video editor download photoshop editor download free full version photoshop video editor free download full version adobe photoshop express image editor download photoshop free download .exe file adobe photoshop editor download line shape free download photoshop

If your organization uses Creative Cloud and is looking for a more affordable bug-free option, consider upgrading from Photoshop to Photoshop Elements. Photo software has come a long way in the last 20 years. In the future, things in digital imaging will only get better and better. The faster researchers adopt AI-powered tools like Photoshop Sensei, the technology will become an important part of the picture-editing equation. Sensei is an AI assistant that understands how objects and faces are placed into specific scenes and adjust the lighting and image accordingly. Among the most notable changes geared for professional photographers in the upcoming version of Photoshop are the improved UI, the release of new features like spot healing and flat brush support and the addition of new filters. Further, there'll be a range of important updates for the rest of the suite, too. Plans for 2020 include new cameraless editing, historical Layer munging, a suite of five new content-aware tools and smart guides. With the latest Photoshop CC 2020 releases, Adobe made a number of important changes. Adobe continues to make Version 20 of the application available for download to the general public while introducing new supercharges to the application. It didn't stop here, as they also brought in significant changes to the overall design and interface, making it a lot easier to

work on it. One of the most amazing features is the ability to control the colors, which is known in Photoshop as **color balance**. With the color balance settings, it's possible to make your images dark or light, or give it a more monochromatic look. Also, you can choose to make your images have a specific feel, like portraying them in a dark or light way. Another great feature is the ability to desaturate an image, which helps to turn it into black and white.

While Adobe Photoshop has evolved over the years, changing its interface and toolset, the basic idea remains the same. To create a template, you just need to open a new file and start using it. Working with a template is pretty easy. You drag and drop your design into the template file, edit it and then you can save it. Or you can customize it. According to your needs, you can add layers, refine your design, and add a bit more polish. After you are done, you just need to save it as a file and share it, or you can print it to make it look so fancy. If you need to bring out the best of your images, you can use the tools to achieve a perfect look. The year was 1988 when Thomas and John Knoll created the first version of Photoshop. The development team a few years after that developed the next version of Photoshop. This version comes with many useful features such as layer comp, crop, image repair, and composition tools to name a few. Following Photoshop, Adobe released Adobe Photoshop Lightroom. Photoshop has a robust ecosystem with dozens of apps that extend Photoshop's core editing tools. It also has a huge community, and a robust network of content creators. Adobe Photoshop is excellent for collaborating with others in a team. Whether they are designers, motiongraphics artists, photographers, print-and-publishing professionals, or anyone else, Photoshop is the best tool for an artistically versatile team. However, the viewer should note that Photoshop is more of a complex product than most designers learned or are comfortable with.

 $\underline{https://soundcloud.com/cockcobackpos1988/download-gtr-3-pc-torrent}$ 

https://soundcloud.com/myoconseca1986/katyar-kaljat-ghusli-movie-downl

https://soundcloud.com/pavelkold94/extreme-pbr-20-addon-for-blender-28

https://soundcloud.com/baxxaghisuc/falsarehon

 $\frac{https://soundcloud.com/cutchimarjenq/portforward-network-utilities-crack-with-activation-code-2020}{-software}$ 

 $\frac{https://soundcloud.com/sobpoimargolf1970/wake-frequency-calculation-software-free-download}{https://soundcloud.com/ohowhelenx/baidu-pc-faster-portable}$ 

You can now create native adjustments with the image that includes the adjustment or create linear'seamless transitions' by connecting the adjustment layers using a new feature called layers adjustment. With this, movable filters and presets created by Adobe go even further by allowing you to create and save custom adjustments. These adjustments leverage the power of Adobe Sensei (AI) technology. 'Intelligent' filters, which are applied to or selected on an image, can then be independently re-calibrated in different ways - mimicking, say, traditional film or digital effects. 'Intelligent' features can be customized, so that the filter appears to be applied only to the subject if you choose, or even automatically applies the effects to the entire image. Adobe Photoshop offers a rich feature set with a choice of more than 20 different tools and one of the most complete ways to edit multiple layers of image information. It also has one of the most powerful layers-management features. Once you load an image, the default workspace sets the clearest, most organized view of your layers. On your computer, the Layers panel 1 (P) Layers panel lies on top of your photo, showing your active layers with their layer order. You can drag and drop any layers in and out of the order, making compositions or compositions more accessible. Photoshop also features a workspace 2 (T) workspace with a colorful icon to show you the image's current status. You can switch between

workspaces to see multiple views of your image at once.

https://sophot.org/wp-content/uploads/2023/01/Adobe-Photoshop-2021-Version-2211-Download-License-Keygen-2023.pdf

 $\underline{http://outsourcebookkeepingindia.com/wp-content/uploads/2023/01/Photoshop-Movie-Poster-Psd-Free-Download-TOP.pdf}$ 

https://unibraz.org/wp-content/uploads/2023/01/umaedwa.pdf

https://bbv-web1.de/wirfuerboh\_brett/advert/download-adobe-photoshop-for-free-windows-11-work/https://estudandoabiblia.top/adobe-photoshop-2022-version-23-0-1-crack-3264bit-updated-2022/http://gotartgallery.org/?p=2373

 $\frac{http://www.servis foundation.org/2023/01/01/photoshop-background-effects-hd-images-free-download-hot/}{}$ 

https://dealstoheal.com/?p=75931

 $\frac{http://minnesotafamilyphotos.com/download-photoshop-2021-incl-product-key-activation-key-windows-x64-lifetime-patch-2022/$ 

http://seti.sg/wp-content/uploads/2023/01/carlwayl.pdf

https://us4less-inc.com/wp-content/uploads/gennali.pdf

 $\frac{https://merryquant.com/wp-content/uploads/2023/01/Adobe-Photoshop-Express-Exe-File-Free-Download-UPD.pdf}{}$ 

http://powervapes.net/download-photoshop-2022-activation-code-with-keygen-activation-code-with-keygen-activation-code-with-keygen-win-mac-latest-release-2023/

https://practicalislam.online/wp-content/uploads/2023/01/chaamie.pdf

https://dsdp.site/it/?p=112457

https://assetmanagementclub.com/how-do-i-download-photoshop-express-top/

https://obedientk-9.com/wp-content/uploads/2023/01/halderb.pdf

 $\frac{https://shopigan.com/download-free-photoshop-2022-version-23-1-1-free-license-key-with-keygen-win-mac-x32-64-2022/$ 

https://www.buriramguru.com/wp-content/uploads/2023/01/Photoshop-CC-2015-Version-16-Incl-Product-Key-3264bit-final-version-2023.pdf

http://www.lucasrelogios.net/?p=9245

https://maltymart.com/advert/download-photoshop-cs5-middle-east-version-free-new/

https://www.manchuela.wine/wp-content/uploads/2023/01/vannelis.pdf

 $\underline{https://tcv-jh.cz/advert/photoshop-2022-version-23-4-1-download-patch-with-serial-key-full-product-key-for-windows-64-bits-new-2022/$ 

http://stroiportal05.ru/advert/adobe-photoshop-7-0-portable-software-free-download-free/

 $\underline{https://zeroimpact-event.com/wp-content/uploads/2023/01/Adobe-Photoshop-Cs3-Portable-Free-Download-Rar-TOP.pdf}$ 

https://citywharf.cn/photoshop-video-effects-download-hot/

http://goodfood-project.org/?p=26820

 $\frac{http://www.intersections.space/wp-content/uploads/2023/01/download-adobe-photoshop-2021-version-225-with-activation-code-registration-code-3264bit-.pdf$ 

https://prattsrl.com/2023/01/01/download-font-di-photoshop-best/

https://womensouthafrica.com/photoshop-2021-version-22-1-0-with-license-code-activation-code-with-keygen-2023/

http://resetbreathing.com/?p=2434

http://amlakzamanzadeh.com/wp-content/uploads/2023/01/bicelka.pdf

https://instafede.com/photoshop-2021-download-with-serial-key-windows-updated-2022/

 $\frac{https://kedaigifts.com/wp-content/uploads/2023/01/Adobe-Photoshop-2021-Version-2231-Download-Free-Registration-Code-Keygen-For-LifeTime-326.pdf$ 

https://dentistbangsar.com/wp-content/uploads/2023/01/Pc-Software-Download-Adobe-Photoshop-70-FREE.pdf

http://resetbreathing.com/?p=2433

https://bodhirajabs.com/photoshop-cs-8-free-download-with-crack-cracked/

https://orbeeari.com/download-adobe-photoshop-cs6-full-crack-jalantikus-top/

 $\underline{https://jspransy.com/2023/01/01/photoshop-2021-version-22-0-1-hack-3264bit-2022/2021-version-22-0-1-hack-3264bit-2022/2021-version-22-0-1-hack-3264bit-2021-version-22-0-1-hack-3264bit-2021-version-22-0-1-hack-32-0-1-hack-32-0$ 

https://ishipslu.com/wp-content/uploads/2023/01/harwen.pdf

In this edition, according to the version information, Photoshop can only function when the graphic card can support it; otherwise, an error message will pop up and Photoshop will not be able to function.

Error occurred. Adobe Photoshop could not be installed or executed. Do you want to continue?

- Yes:Continue
- No:Cancel

Adobe Photoshop Features Hide all files to start Photoshop. Photoshop supports a commercial or trial version. After a trial period, you are asked to buy the version you want. When you make a selection, a rectangle around the selection is placed on the layer. You can also iconize the layer at any time. You can show and hide the layer and adjust the icon's size, color, and transparency. You can create a new layer using the New Layer option from the Layer Menu. You can also apply various effects to your image, such as blur, grayscale, sharpen, and oil paint effects. You can also resize, crop, and mask your image. When you apply an effect to an image, it is like an overlay. You can see the actual layer when the image display changes. This features allows you to edit the image without removing the effects. The history list can be used to go back to previous states of an image or undo an action and modify the image. You can also go back to a previous state by choosing the state link from the state drop-down box. Photoshop will also bring filters and adjustments to online photo editors. Search for the latest Photoshop updates and new features at Adobe.com, read current Photoshop news, get your hands on the free Photoshop tutorials, or find tutorials on Adobe Stock, as tutorial developers are now using these features to illustrate Photoshop in action.